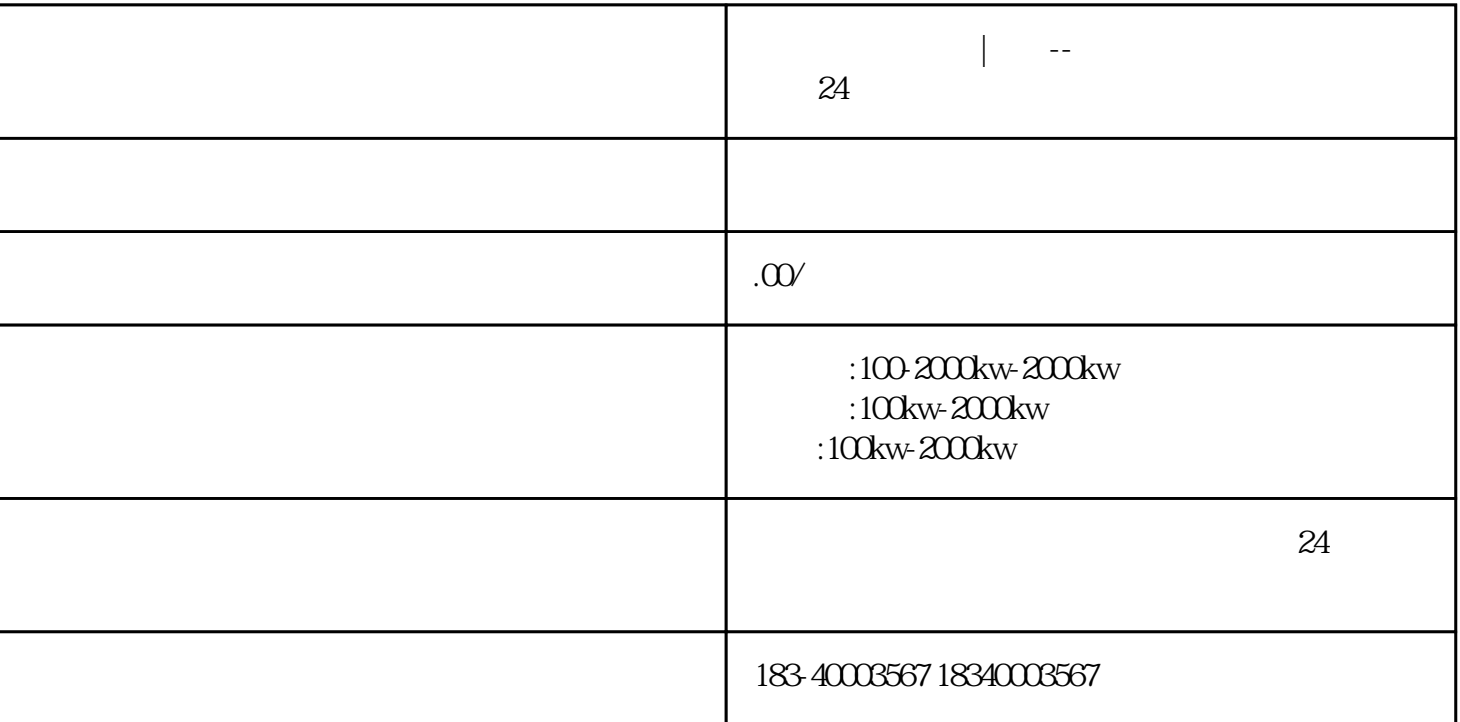

## $R$  1~2K C 22~47UF CMOS

## 使用时对不用端要接地或接正电源。正确运用抗扰器件。在进行PCB电磁兼容

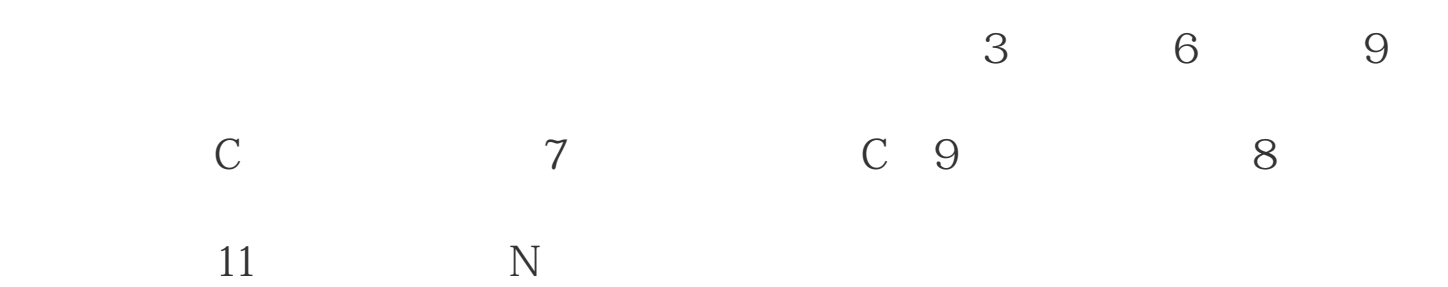

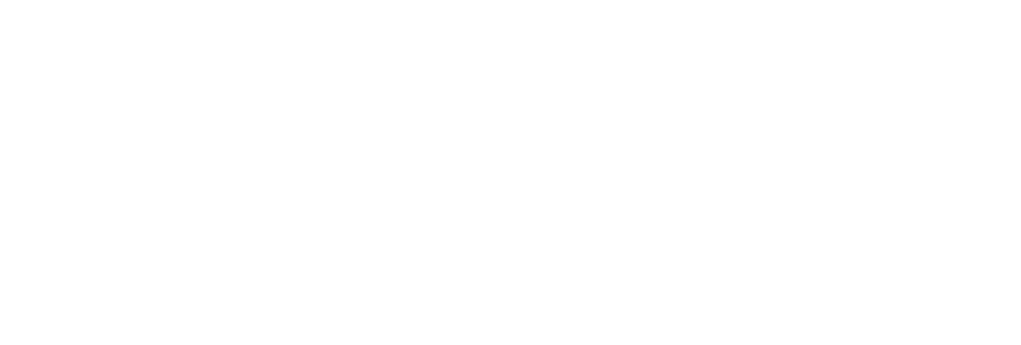

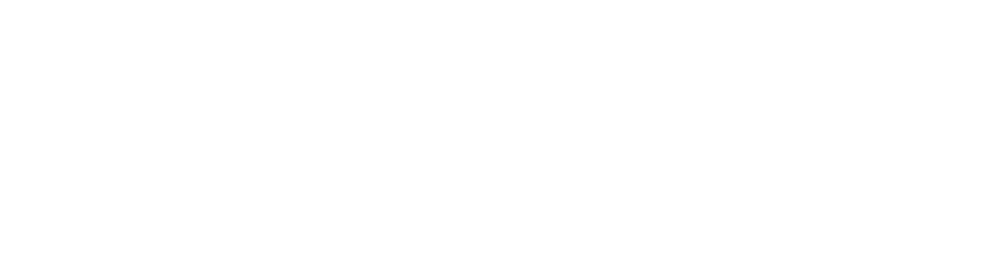

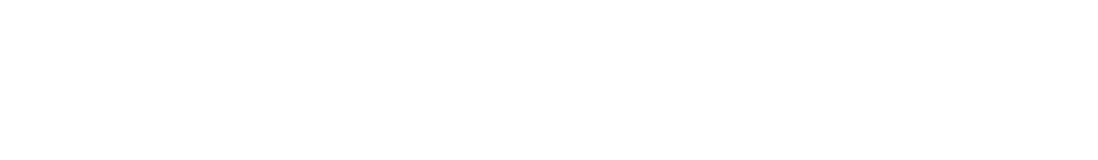

 $\cdots$  "

 $\frac{1}{2}$ ,  $\frac{1}{2}$ ,  $\frac{1}{2}$ ,

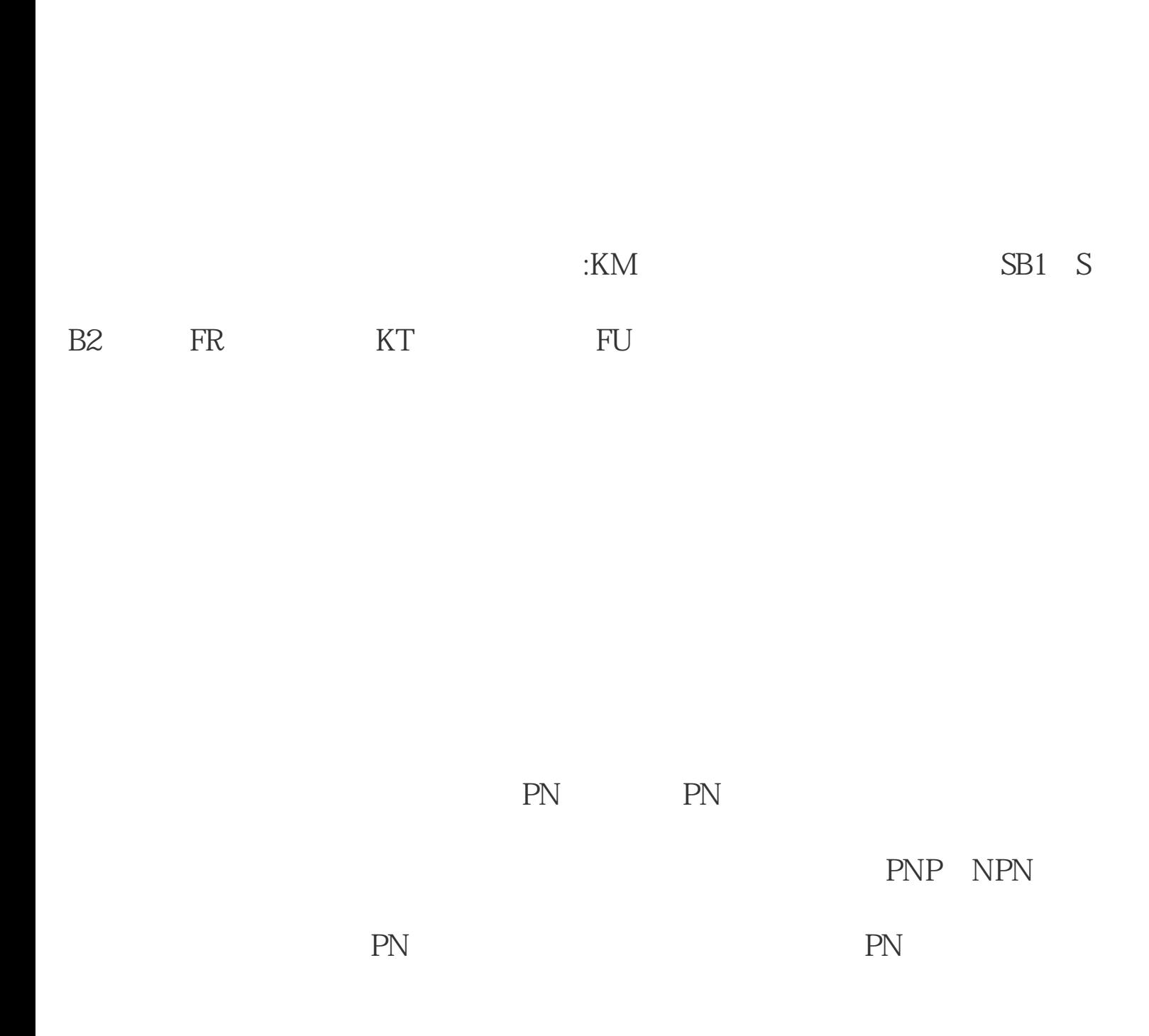

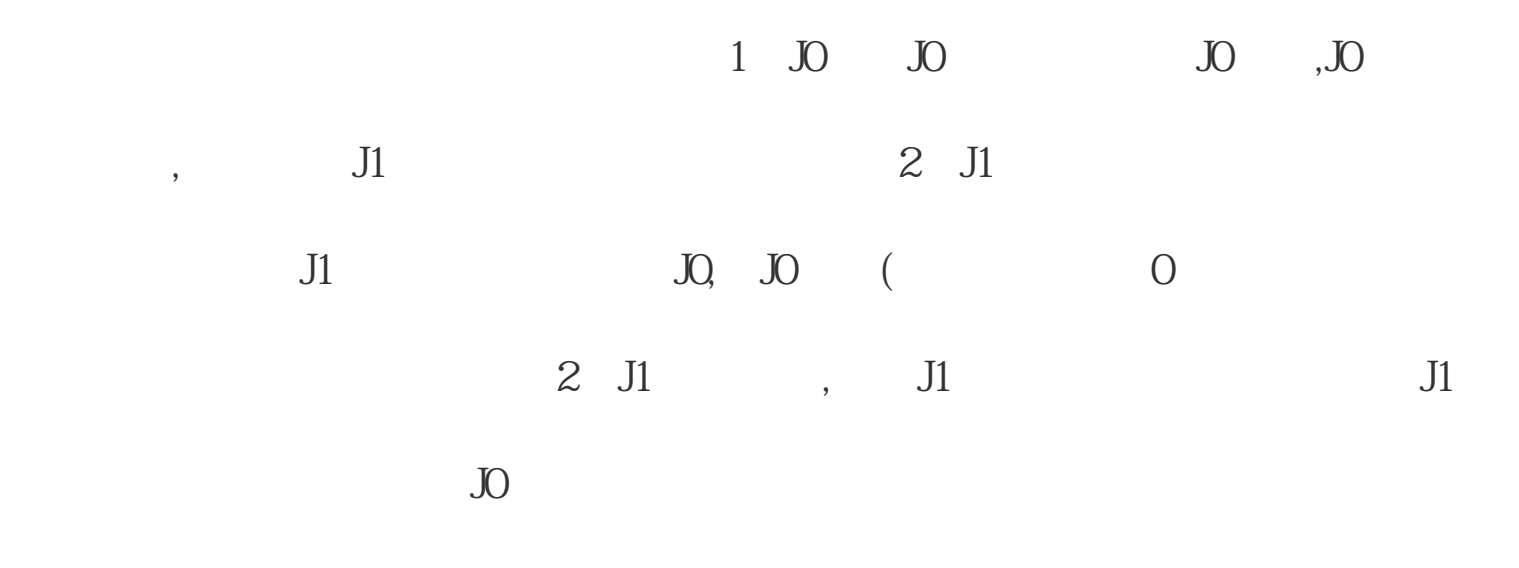

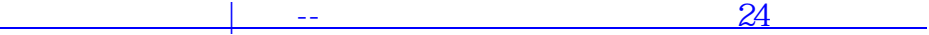